# Exercise 1: Programming Distributed Systems (SS 2018)

Submission **Submission** Prepare this sheet before the exercise on Thursday, 19.04.18

- After you have registered for the exercise via Mail to Peter Zeller (p\_zeller@cs.uni-kl.de), you will get access to a new Git repository. If you want to work in a Team, you can add your team members using the Gitlab project settings.
- Submit your solution to the programming exercise via your group's repository to a folder named "ex1".
- Test your submission with the provided test cases. Feel free to add more tests, but do not change the existing test cases.

## 1 Tool Setup (0 points)

Follow the instructions at [https://softech.cs.uni-kl.de/homepage/de/teaching/SS18/](https://softech.cs.uni-kl.de/homepage/de/teaching/SS18/progdist/software.html) [progdist/software.html](https://softech.cs.uni-kl.de/homepage/de/teaching/SS18/progdist/software.html) to install the required software for the exercises.

## 2 Erlang Basics

Create a new Rebar project: Open a terminal and navigate to the folder, where you want to create the project. Then run "rebar3 new app ex1". This will create a new application in the folder "ex1".

### 2.1 The Shell

To open a shell in your project, navigate your project folder and run "rebar3 shell". You can use the shell to evaluate Erlang expressions, for example:

```
1 > 7*6.
42
2 > hd([5,4,6]).
5
```
You can bind the result of expressions to variables. As variables can only be assigned once, you can use f/1 command to remove a binding in the shell or the f/0 command to remove all current bindings.

```
3 > X = 5.
5
4 > Y = X + 1.
6
5 > X = 3.
** exception error: no match of right hand side value 3
6> f(X).
ok
7 > X = 3.
3
```
The shell is useful to experiment with code you have written. To try this feature, create a new file named "warmup.erl" in your projects src-folder. Then add the following content to the file:

```
1 -module(warmup).
2 -export([add/2]) .
3 add(X, Y) \rightarrow X + Y.
```
Now you can use the command  $r3:do(compile)$ . to load the new code into your shell. As the function is exported from module warmup, you can now call the function from the shell to see that it can correctly add 2 numbers:

```
8> r3:do(compile).
Verifying dependencies...
Compiling ex1
ok
9> warmup:add(4 ,3) .
7
```
#### 2.2 Testing

Download the file ex1\_tests.erl from the course material and put it into a folder named test into your project. This file contains the test cases which you can use to test your solutions for this exercise. You can run them from the terminal with the command rebar3 eunit. The results are printed on the terminal.

You can also load the tests in an interactive shell by starting the shell with the test profile:

```
rebar3 as test shell
```
Then you can directly call the test functions from the test module or use the generated test function to run all tests in the module:

```
1> ex1_tests:maximum_test() .
ok
2> ex1_tests:test() .
 All 10 tests passed.
ok
```
#### 2.3 Numbers, Lists, and Tuples

Implement the functions described below in the module named warmup. Use the provided test suite to test your implementation. Avoid using functions from the standard library and try to implement your own version of the functionality.

a) Write a function maximum/2, which takes two numbers and returns the maximum of the two. Do not use the built-in max function. Hint: You can use the if-expression, case-expression or guards.

> warmup:maximum(3 , 7) . 7 > warmup: maximum (5, 4). 5

b) Write a function list\_max/1, which takes a nonempty list of numbers and computes the maximal element in the list. Do not use the built-in function lists:max. Use recursion to implement the function.

```
> warmup:list_max([4 ,7 ,5 ,2]) .
7
```
c) Write a function sorted/1, which takes a list of numbers and checks, whether it is sorted in ascending order.

```
> warmup:sorted([4 ,7 ,5 ,2]) .
false
> warmup:sorted([2 ,4 ,5 ,7]) .
true
```
d) Write a function swap/1, which takes a pair and returns a pair where the two components are swapped.

```
> warmup:swap({ok, 100}) .
{100 , ok}
```
e) Write a function find/2, which takes a key and a list of key-value pairs. The function should return  $\{\infty, x\}$ , if x is the value of the first pair in the list that has the given key. If no entry with the given key exists, the function should return error.

```
> warmup:find(d, [{c, 5} , {z, 7} , {d, 3} , {a, 1}]) .
{ok, 3}
> warmup: find(x, [\{c, 5\}, \{z, 7\}, \{d, 3\}, \{a, 1\}]\.
error
```
f) Write a function find\_all/2, which takes a list of keys and a list of key-value pairs. The function should use the find-function above to lookup every key from the first in the second list. The result should be a list of all key-value pairs that were found with the same order as they appeared in the given list of keys.

```
> warmup:find_all([d, x, c], [{c, 5}, {z, 7}, {d, 3}, {a, 1}]).
[{d, 3} , {c, 5}]
```
#### 2.4 Higher Order Functions

g) Use lists:filter/2 to write a function positive/1, which takes a list of numbers L and returns a list of all numbers in L, which are greater or equal to 0.

```
> warmup:positive([6 , -5, 3, 0, -2]) .
[6, 3, 0]
```
h) Use lists:all/2 to write a function all\_positive/1, which takes a list of numbers and checks whether all numbers in the list are greater or equal to 0.

```
> warmup:all_positive([1 , 2, 3]) .
true
> warmup:all_positive([1, -2, 3]).
false
```
i) Use lists:map/2 to write a function values/1, which takes a list of key-value pairs and returns a list of only the values.

> warmup:values([{c, 5} , {z, 7} , {d, 3} , {a, 1}]) .  $[5, 7, 3, 1]$ 

j) Use lists:foldl/3 to write a function list\_min, which computes the minimal element of a nonempty list.

```
> warmup:list_min([7 , 2, 9]) .
2
```
## 3 Logical Clocks

In the lecture we learned about logical clocks, which assign an integer  $t(e)$  to every event e.

a) Calculate the timestamps  $t(e)$  for all events in the following execution.

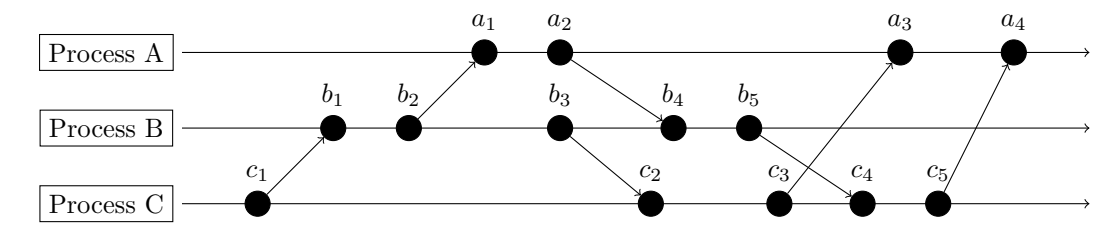

- b) Give an example execution that shows:  $t(e_1) < t(e_2)$  does not imply that  $e_1 \rightarrow e_2$ .
- c) Prove that the other direction is valid: If  $e_1 \rightarrow e_2$ , then  $t(e_1) < t(e_2)$ .